Grammarly and similar browser plugins can cause reports to be very slow. Please pause these  $\times$ 

## Fake\_news\_classifier

Add a description...

Ankit Kumar [Upadhyay](https://wandb.ai/ankitkupadhyay1202)

Type '/' for commands

## Section 1

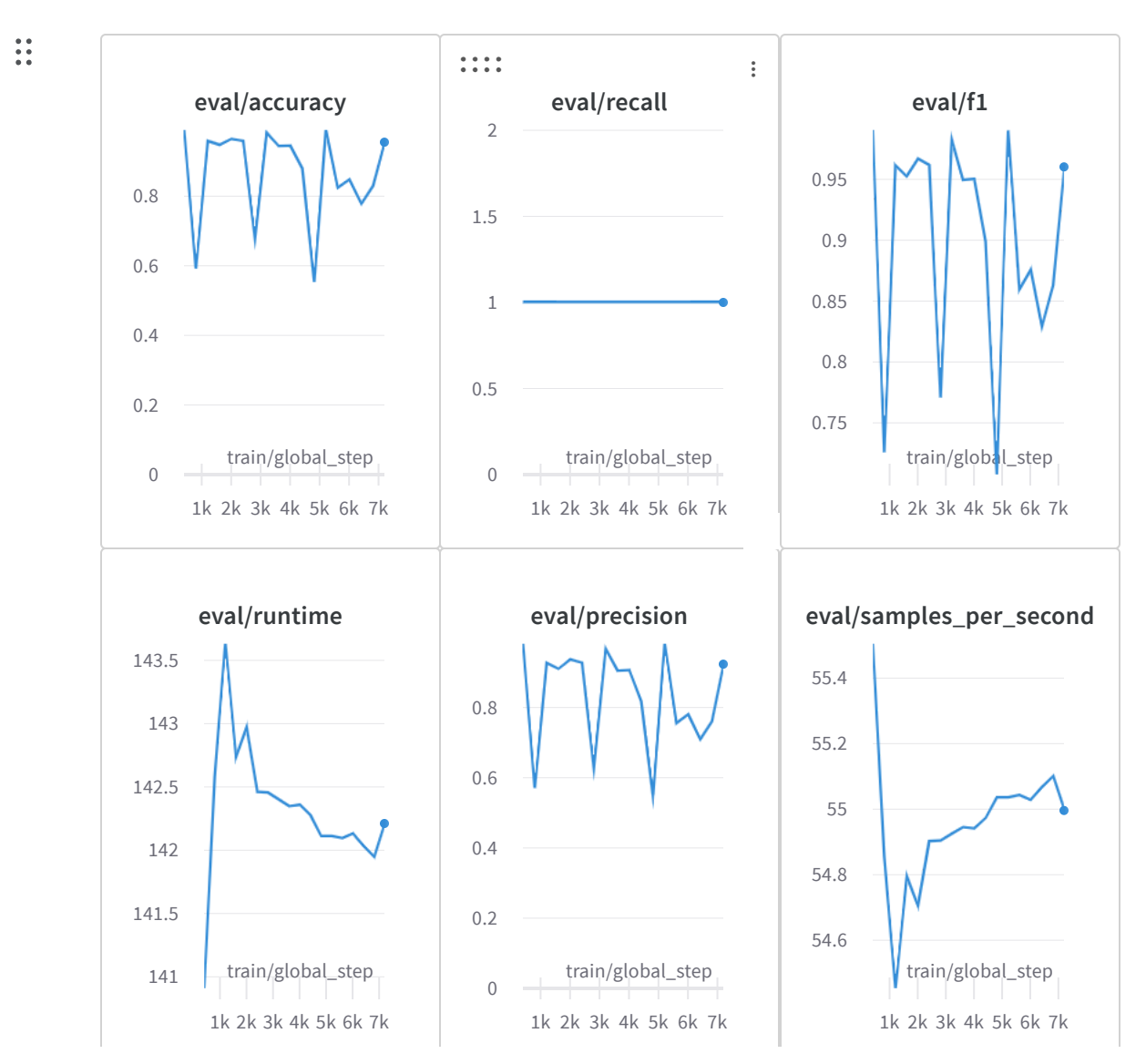

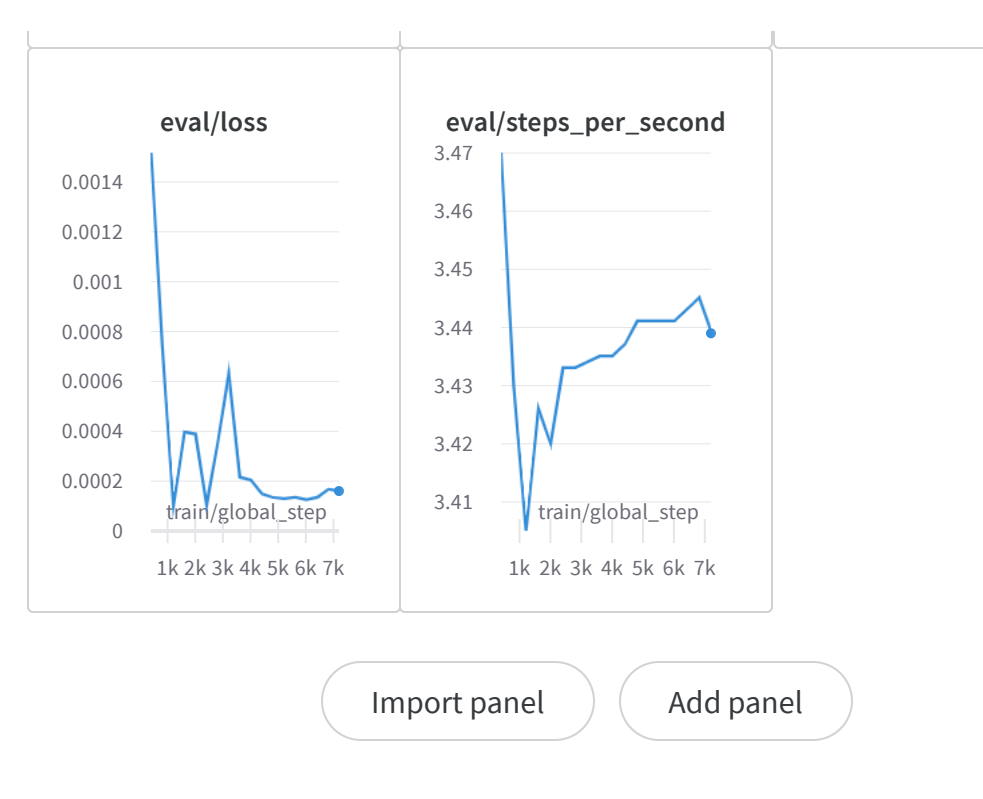

 $\odot$ 

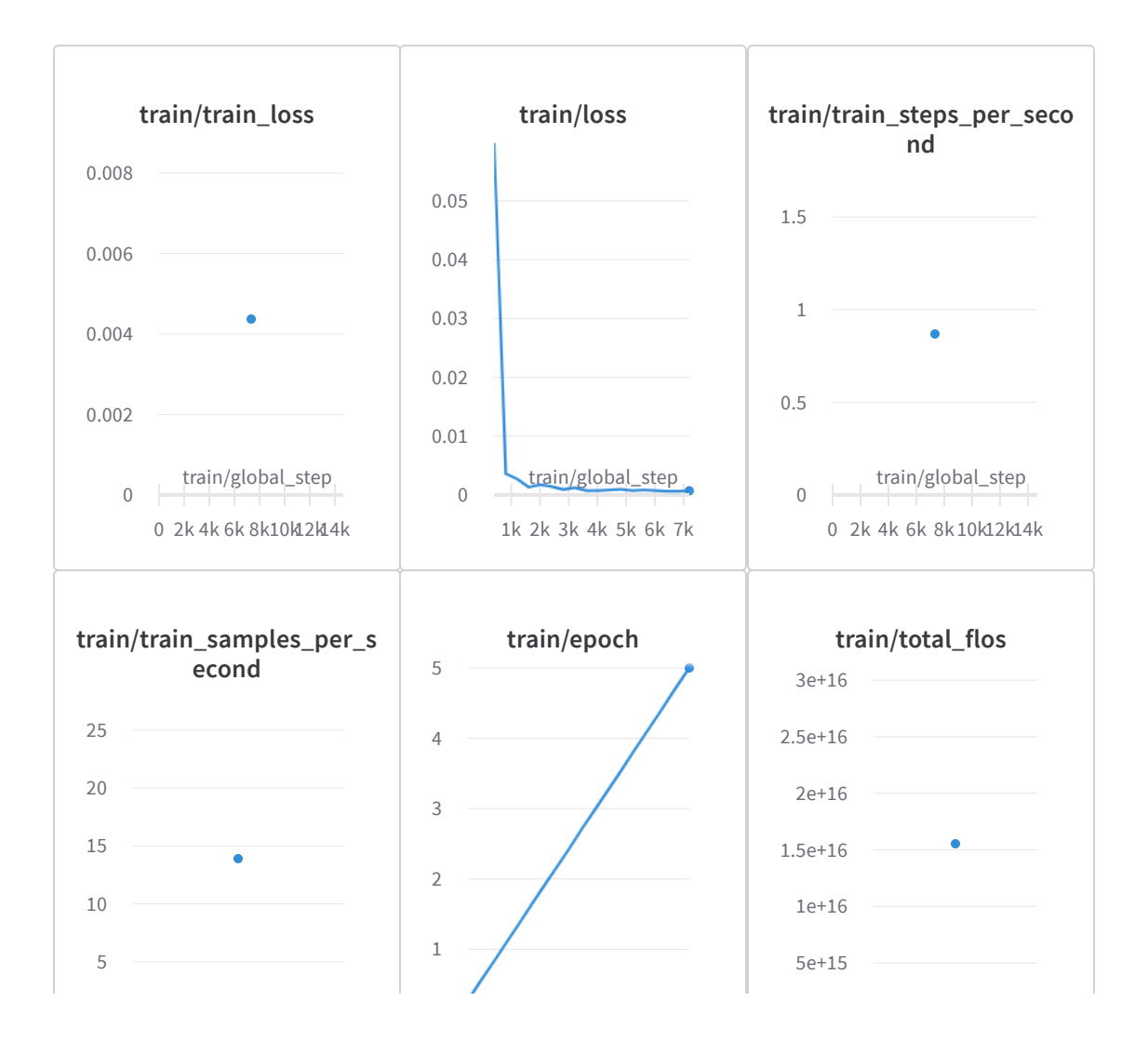

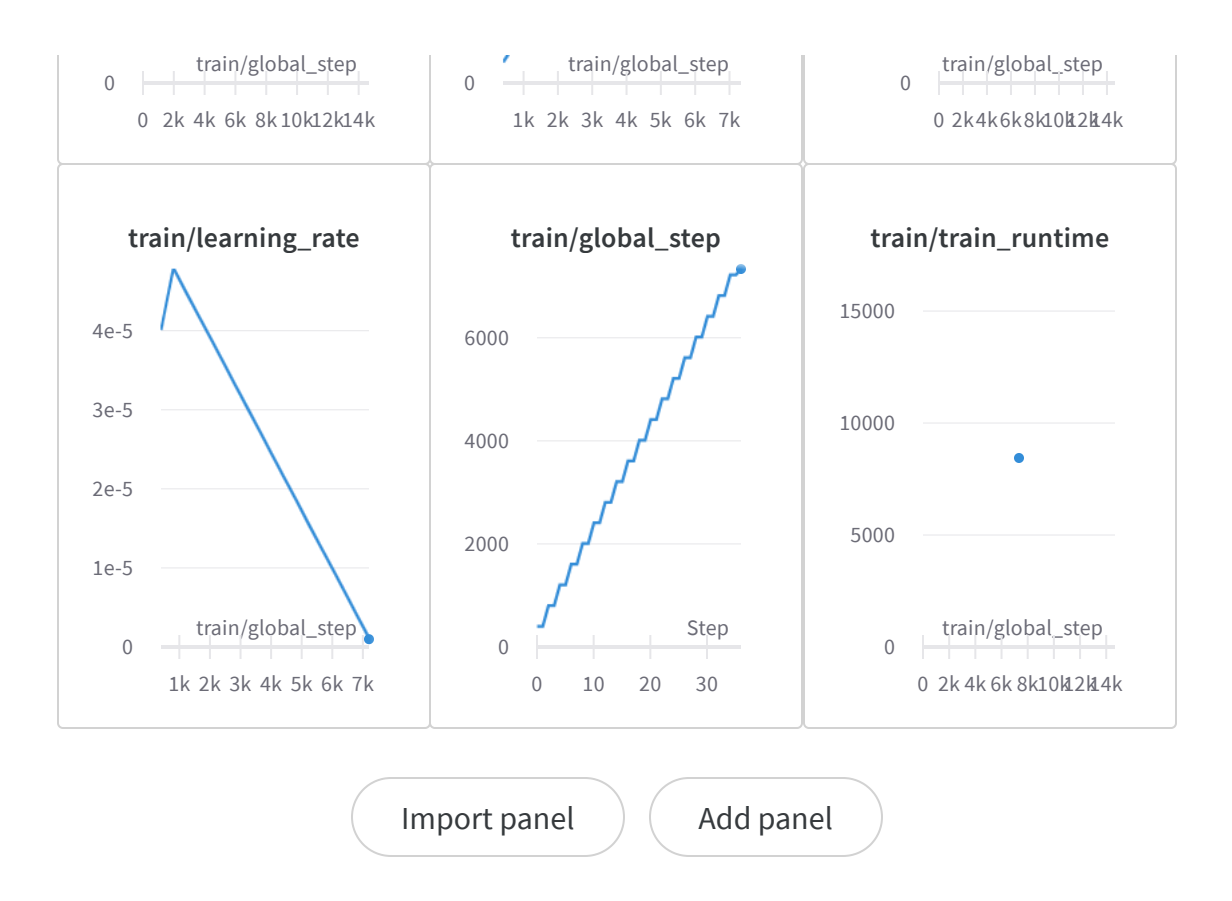

 $+$   $\circledcirc$